# Package 'PHeval'

October 12, 2022

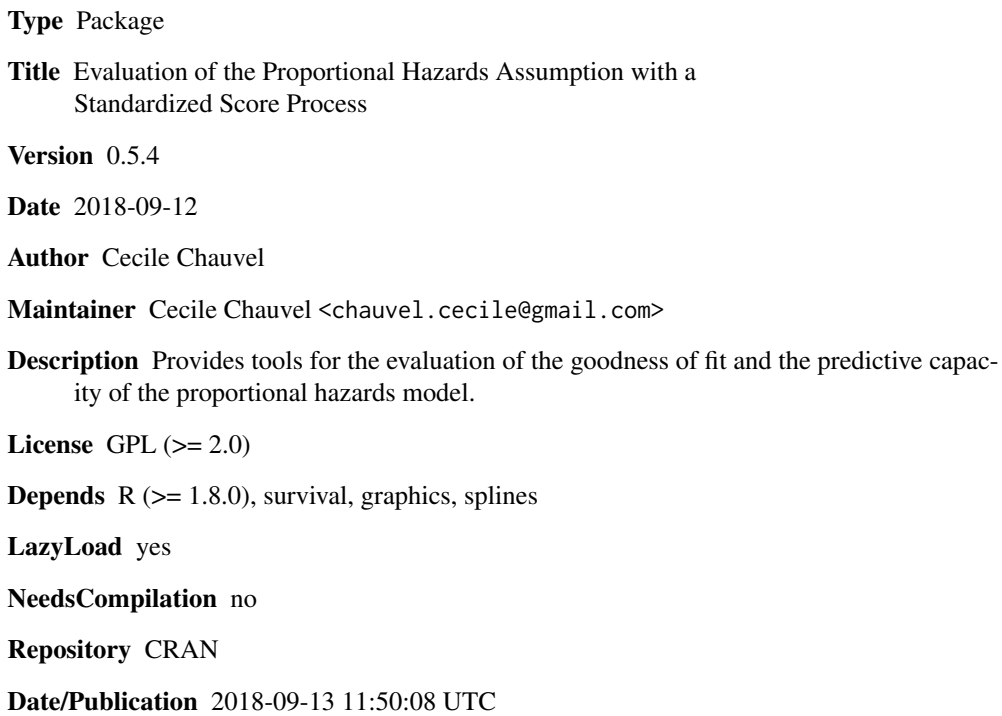

# R topics documented:

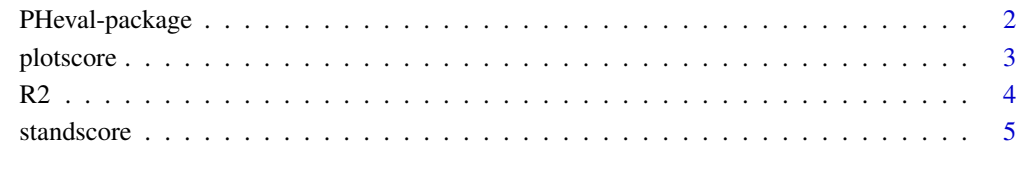

**Index** [8](#page-7-0) **8** 

<span id="page-1-0"></span>

#### Description

This package provides tools for the evaluation of the goodness of fit and the predictive capacity of the proportional hazards model.

## Details

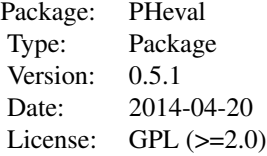

This package provides functions to evaluate and plot the standardized score process of OQuigley (2003). The plot of this process over the ranks of the failure times gives an indication of the validity of the proportional hazards assumption. A function to evaluate the  $R^2$  coefficient of OQuigley and Flandre (1994) is provided. This coefficient is a measure of the predictive ability of the proportional hazards model.

#### Author(s)

Cecile Chauvel <cecile.chauvel@upmc.fr>

#### References

Chauvel, C. and OQuigley, J. (2014) Tests for comparing estimated survival functions. *Biometrika* 101, 535-552. https://doi.org/10.1093/biomet/asu015 Chauvel, C. and OQuigley, J. (2017) Survival model construction guided by fit and predictive strength. *Biometrics* 73, 483-494. https://doi.org/10.1111/biom.12611 OQuigley, J. (2008) *Proportional hazards regression*. Springer New-York. OQuigley J, Flandre P. (1994) Predictive capability of proportional hazards regression. *PNAS* 91, 2310-2314.

# Examples

```
library(survival)
S=standscore(futime+fustat~resid.ds+rx,data=ovarian)
plotscore(S,printCB = TRUE)
```
#### <span id="page-2-0"></span>plotscore 3

R2(futime+fustat~resid.ds+rx,data=ovarian)

<span id="page-2-1"></span>

# Description

The function plots the standardized score process. This process is a list resulting of an appeal to the function standscore.

#### Usage

```
plotscore(s, printCB = FALSE, component.num = 1:dim(s[[1]])[2], main = "",
xlab = "Time", ylab = "Standardized score", ylim)
```
# Arguments

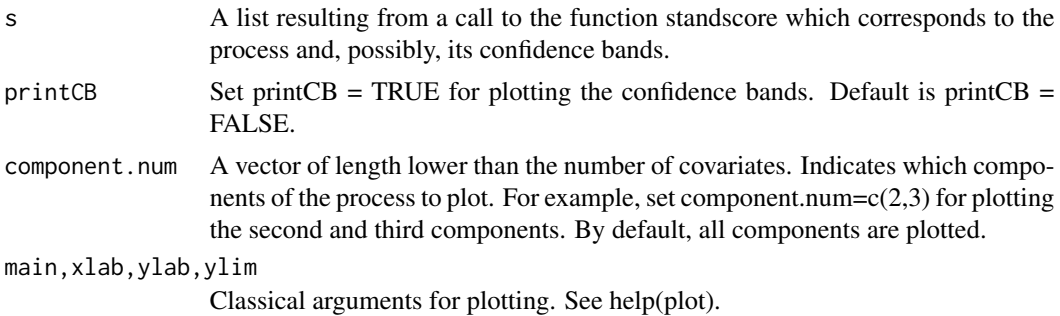

# Author(s)

Cecile Chauvel <chauvel.cecile@gmail.com>

#### See Also

[standscore](#page-4-1)

# Examples

library(survival) data(ovarian)

```
#############################################
# Evaluation and plot of the standardized score process at parameter beta0 = 0
score1=standscore(futime+fustat~age+rx,data=ovarian)
plotscore(score1,printCB=TRUE)
```
#### #############################################

# Evaluation of the standardized score process at parameter

<span id="page-3-0"></span>

```
# beta0 = maximum partial likelihood estimator of beta
beta=coxph(Surv(futime,fustat)~age+rx,data=ovarian)$coeff
score2=standscore(futime+fustat~age+rx,data=ovarian,beta0=beta)
```

```
# Separated plots for each regression effect
par(mfrow=c(1,2))
plotscore(score2,printCB=TRUE,component.num=1,main="age")
plotscore(score2,printCB=TRUE,component.num=2,main="rx")
```

```
#############################################
# Evaluation and plot of the standardized score process at parameter beta0 = 0# without global standardization
score3=standscore(futime+fustat~age+rx,data=ovarian,globstan=FALSE)
plotscore(score3)
```
R2 *R2 coefficient*

# Description

This function calcultates the  $R^2$  coefficient of OQuigley and Flandre (1994) to evaluate the predictive capacity of the proportional hazards model (or Cox model).

# Usage

R2(formula, data)

### Arguments

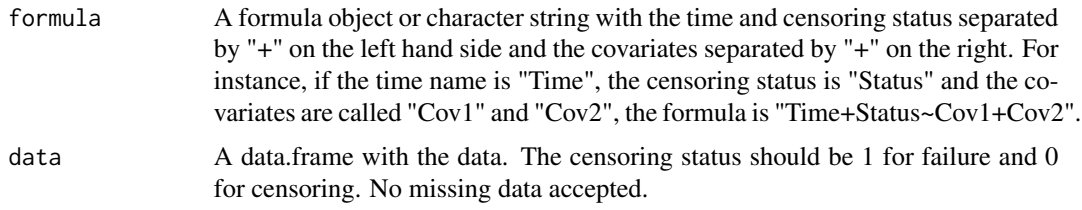

# Details

The program does not handle ties in the data. We suggest to randomly split the ties before using the program.

#### Value

• If one covariate Z is present in the model, the  $R^2$  coefficient is

$$
R^{2} = 1 - \frac{\sum (Zi - E_{b}(Zi))^{2}}{\sum (Zi - E_{0}(Zi))^{2}},
$$

<span id="page-4-0"></span>where the sums are over the failures.  $E_b(Z_i)$  is the expectation of Z at the ith failure time under the model of parameter  $b =$  the maximum partial likelihood estimator of the regression coefficient.  $E_0(Z_i)$  is the expectation of Z under the model of parameter 0 at the ith failure time.

• If several covariates are present in the model, the  $R^2$  coefficient is evaluated as in the previous case except that the covariate Z is replaced by the prognostic index  $b'Z$ .

# Author(s)

Cecile Chauvel

# References

```
OQuigley, J. (2008) Proportional hazards regression. Springer New-York. Chapter 12.
OQuigley J, Flandre P. (1994) Predictive capability of proportional hazards regression. PNAS 91,
2310-2314.
```
# **Examples**

```
library(survival)
data(ovarian)
R2(futime+fustat~age,data=ovarian)
R2(futime+fustat~age+rx,data=ovarian)
```
<span id="page-4-1"></span>standscore *Standardized Score Process*

#### Description

This function evaluates the standardized score process of OQuigley (2003). The process helps evaluating the goodness of fit of the proportional hazards model and visualizing the shape of timedependent effects.

#### Usage

```
standscore(formula, data, globstan = TRUE, beta0 = 0)
```
#### Arguments

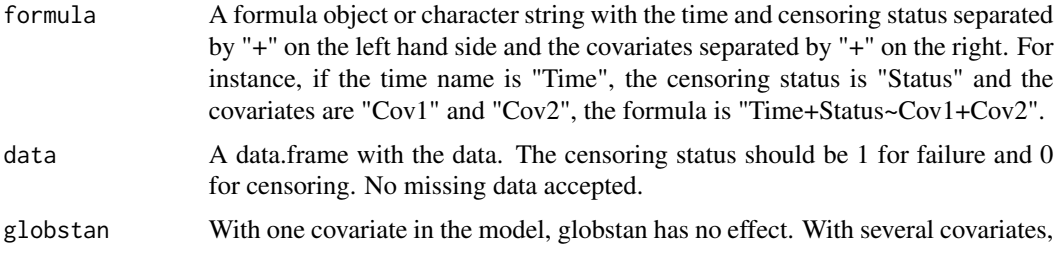

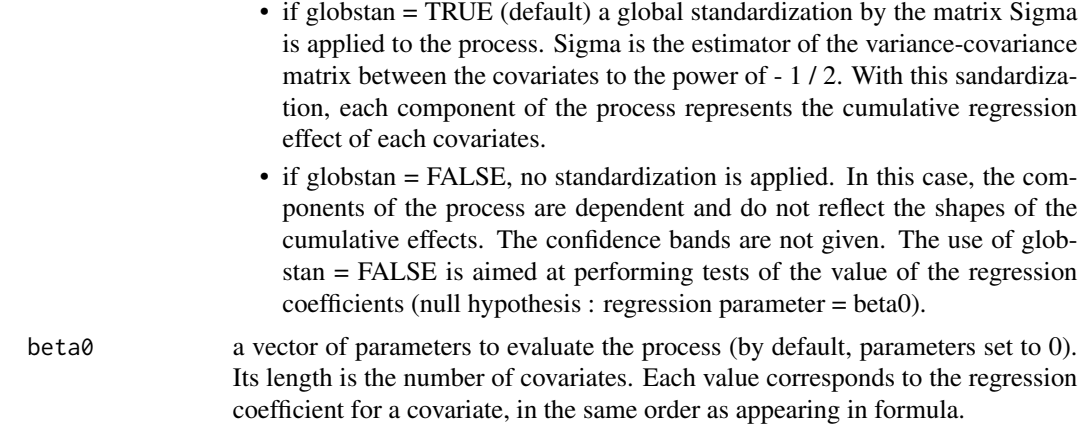

# Details

The program does not handle ties in the data. We suggest to randomly split the ties before using the program.

# Value

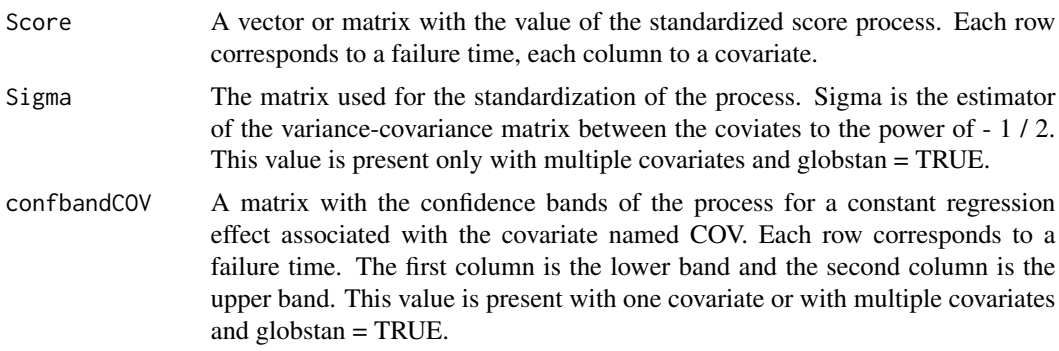

#### Author(s)

Cecile Chauvel <chauvel.cecile@gmail.com>

# References

Chauvel, C. and OQuigley, J. (2014) Tests for comparing estimated survival functions. *Biometrika* 101, 535-552. https://doi.org/10.1093/biomet/asu015 Chauvel, C. and OQuigley, J. (2017) Survival model construction guided by fit and predictive strength. *Biometrics* 73, 483-494. https://doi.org/10.1111/biom.12611 OQuigley, J. (2008) *Proportional hazards regression*. Springer New-York. Chapter 8.

#### <span id="page-6-0"></span>standscore and the standard property of the standard property of  $\sim$  7

# See Also

[plotscore](#page-2-1)

#### Examples

```
library(survival)
data(ovarian)
```

```
#############################################
# Evaluation and plot of the standardized score process at parameter beta0 = 0
```

```
score1=standscore(futime+fustat~age+rx,data=ovarian)
plotscore(score1,printCB=TRUE)
```

```
#############################################
```
# Evaluation of the standardized score process at parameter # beta0 = maximum partial likelihood estimator of beta

```
beta=coxph(Surv(futime,fustat)~age+rx,data=ovarian)$coeff
score2=standscore(futime+fustat~age+rx,data=ovarian,beta0=beta)
```
# Separated plots for each regression effect

```
par(mfrow=c(1,2))
plotscore(score2,printCB=TRUE,component.num=1,main="age")
plotscore(score2,printCB=TRUE,component.num=2,main="rx")
```

```
#############################################
# Evaluation and plot of the standardized score process at parameter beta0 = 0
# without global standardization
```

```
fo="futime+fustat~age+rx"
score3=standscore(fo,data=ovarian,globstan=FALSE)
plotscore(score3)
```
# <span id="page-7-0"></span>Index

PHeval *(*PHeval-package*)*, [2](#page-1-0) PHeval-package, [2](#page-1-0) plotscore, [3,](#page-2-0) *[7](#page-6-0)*

R2, [4](#page-3-0)

standscore, *[3](#page-2-0)*, [5](#page-4-0)